# COGS138: Neural Data Science

- C. Alex Simpkins, PhD
- UCSD Dept. of Cognitive Science, Spring 2023
- http://casimpkinsjr.radiantdolphinpress.com/pages/cogs138\_sp23
	- [rdprobotics@gmail.com](mailto:rdprobotics@gmail.com) | [csimpkinsjr@ucsd.edu](mailto:csimpkinsjr@ucsd.edu?subject=)

### **Lecture 4**

# Plan for today

- Announcements
- Review Last time
- Neural data science data modalities motion/behavior, eye tracking, gene expression, others
- Tools for Neural data science:
	- PyMO
- Motion capture technology discussion, relevance, issues to be aware of
- Eye trackers
- Gene expression studies introduction
- Asking the right questions in data science

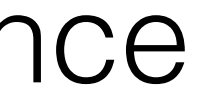

## Announcements

- FinAID survey
- A0 due Friday
- A1 due a week from release, which will be tonight or tomorrow
- Reading 1 Released on canvas and in web site password protected area tonight, lecture quiz due next week
- **• Waitlist plan!**

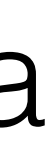

## Last time

## Course links

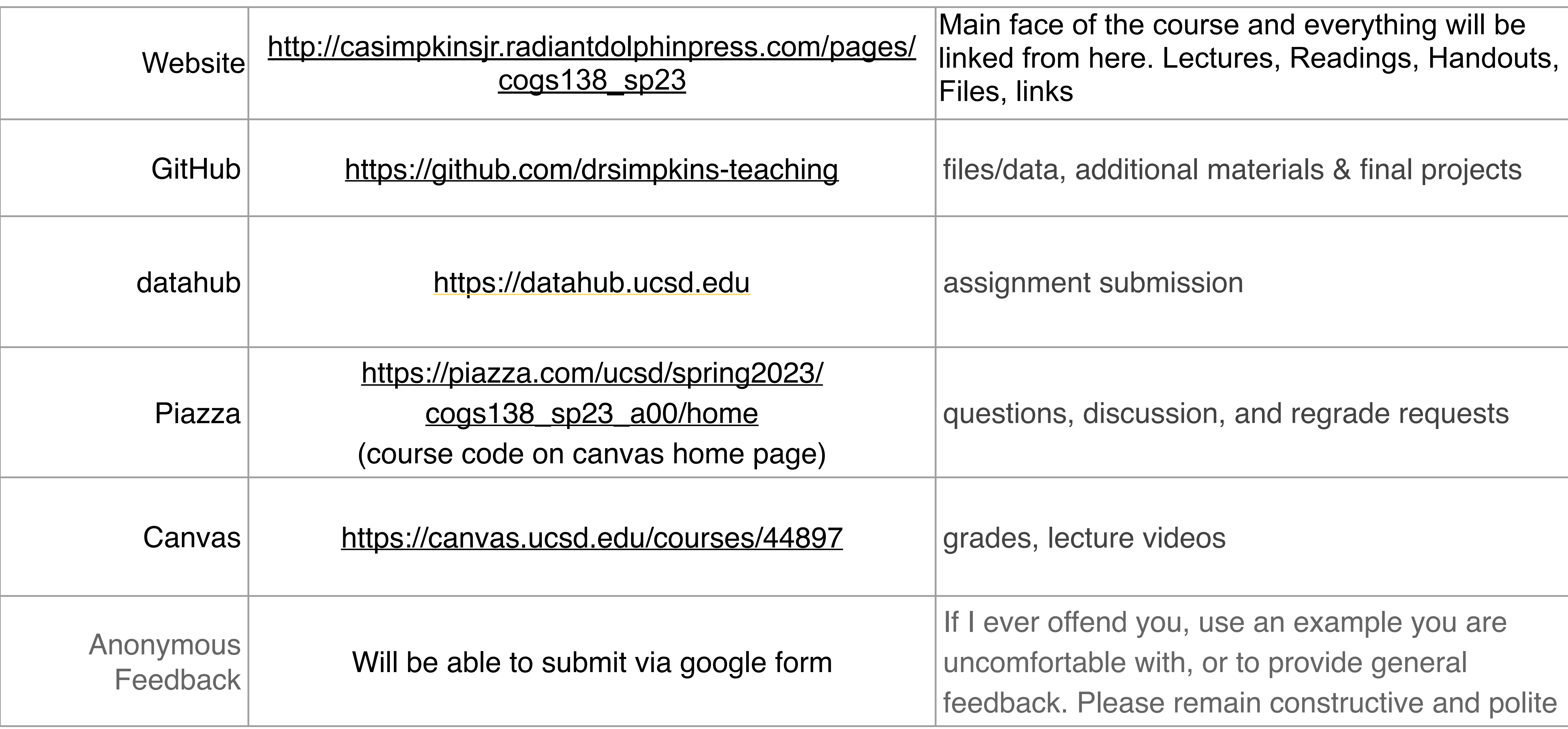

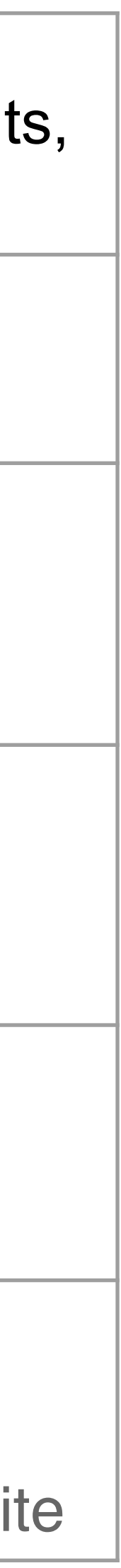

# What is a program?

- Generally a **program** is a **set of instructions** the programmer defines for a device or entity (usually a computer but not always) to follow
- Regarding computers-> programmer writes a set of instructions ("program") that tells the computer to perform a set of operations
- When the program is executed, the instructions are carried out
- Does a program have to run on a digital machine? What is a computer? "Multiple realizability"

## Why write a program, what does it have to do with neuroscience?

- What do you think? Course discussion...
- Many reasons you may want to write a program
- This can be anything, i.e.:
	- Processing data behavioral, neural, environmental, etc.
	- Making a robot walk
	- Computer/phone/tablet app for some function

## Why python?

- It's free
- Tremendous library support
- Easy interpreted language, quick for prototyping
- Highly optimized computational libraries
- Cross platform/portability
- 

• Strong user community for answering questions/knowledgebase

## When python?

• Web app development • Data science • Scripting • Database programming • Quick prototyping

# Why Jupyter Notebooks

- Mixed media is excellent for data exploration and communication
- Don't have to write a separate program from your notes, results, etc
- Easy to experiment in nonlinear and compartmentalized ways
- We'll discuss the downsides later, but it's not for all cases
	- It can be slow,
	- Version control can be difficult
	- Sometimes debugging is easier other times more difficult

## JN use cases

- Prototyping
- Data ingestion
- Exploratory data analysis
- Feature engineering
- Model comparison
- Final model

# Jupyter notebooks review

- https://jupyter.org/
- Installing [anaconda](https://www.anaconda.com/)
- [https://github.com/COGS108/](https://github.com/COGS108/Tutorials) **Tutorials**
- https://github.com/ [NeuralDataScience/Tutorials](https://github.com/NeuralDataScience/Tutorials)
- Correcting common issues
- Up to students to correct and resubmit so grading can be timely

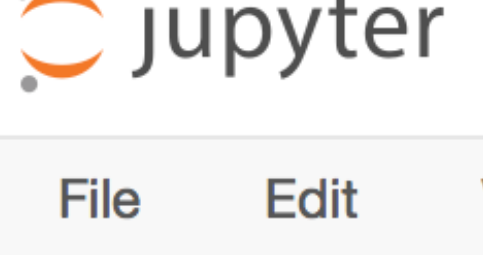

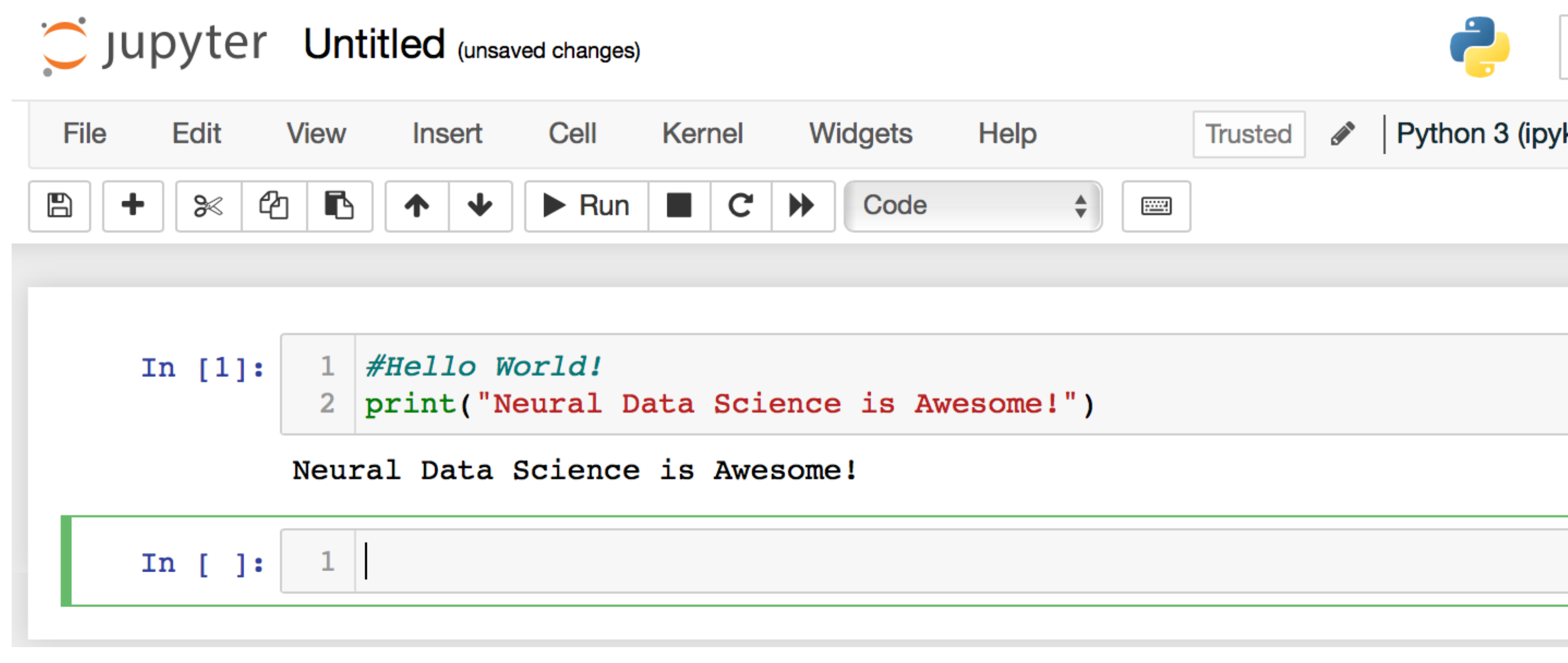

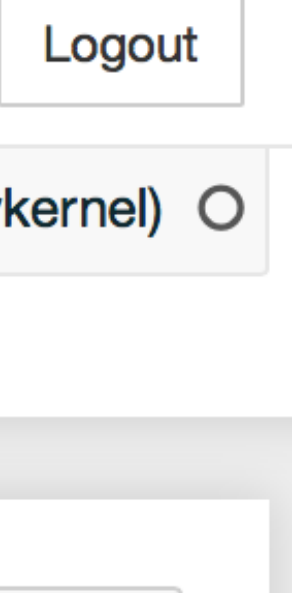

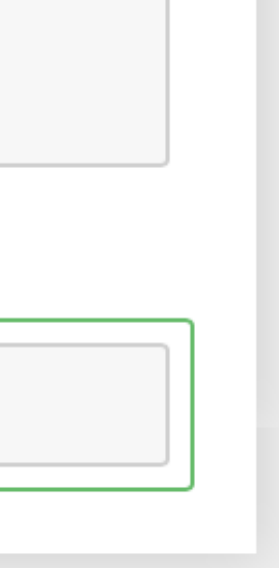

## How do you write a program in Jupyer notebooks and python?

- [datahub.ucsd.edu](http://datahub.ucsd.edu)
- or your machine with anaconda
- The notebooks we will review are listed below and available in the lectures
	- 00-Introduction.ipynb
	- 01-Python.ipynb
	- 02-JupyterNotebooks.ipynb
	- 01\_01\_python-checkpoint.ipynb

directory of the github and linked from the website and will be on canvas as well

On to today…

## Neural data science toolsets

- There are a variety of toolsets employed in neural data science
- Assist in processing data types, e.g.

### • **EEG and MEG analysis**

- MNE-https://mne.tools/stable/index.html
- **Linguistics**
	- NLTK- <https://www.nltk.org>
- 

• **Motion capture data** - kinematic/inverse kinematic and dynamic analysis

# Why EEG and MEG analysis?

- **EEG Electroencephalography**
	- Standard location patterns of sensors for recording (20-10, 10-10 systems)
	- EEG records electrical activity generated in your brain at the scalp
	- Global types of signals such as decision processes, spelling, gross body movement, etc
	- Why useful?

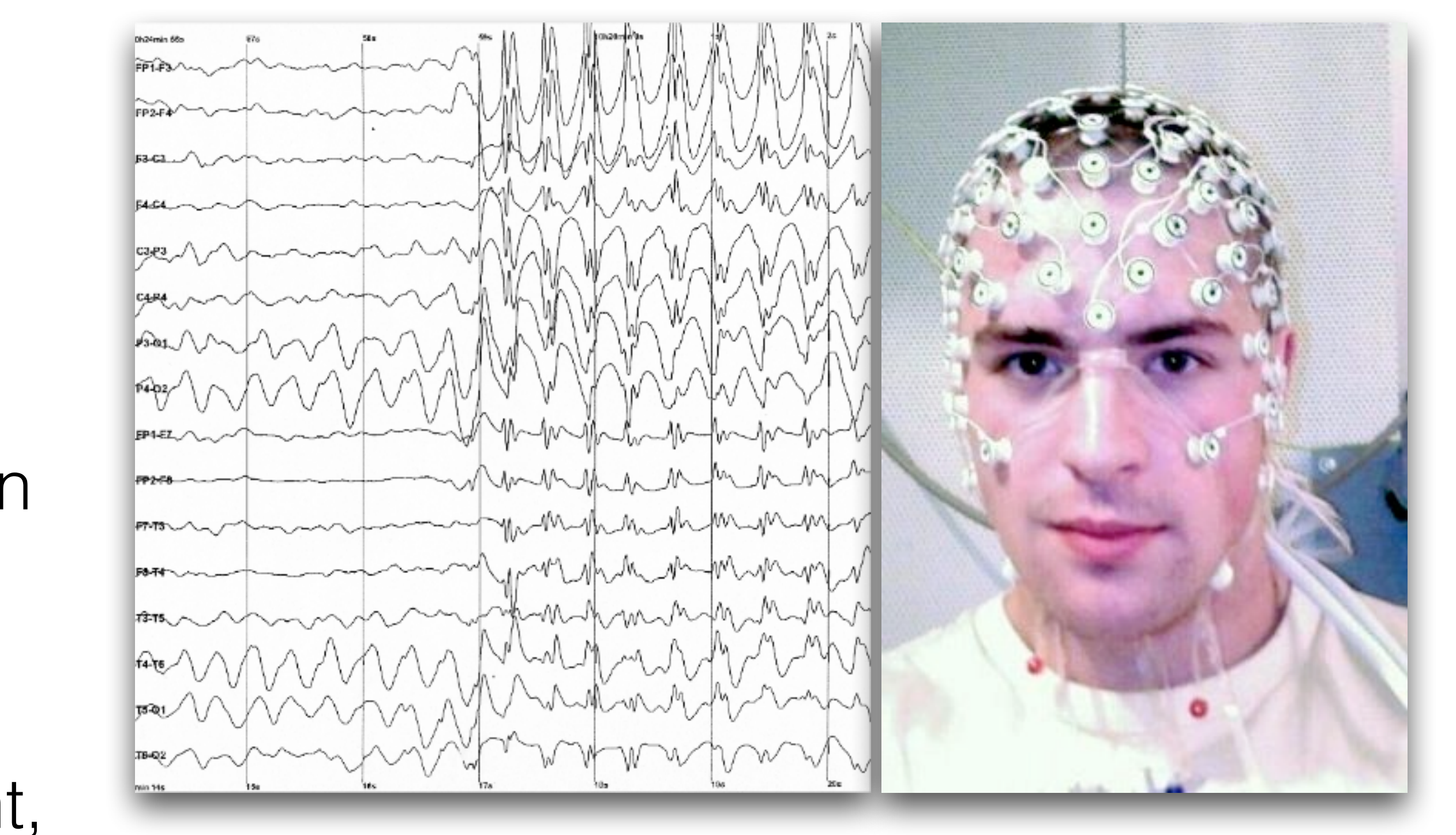

(Source: <https://en.wikipedia.org/> wiki/Electroencephalography)

# Advantages of EEG

- Low cost
- Small, compact low complexity equipment vs. fMRI, PET, SPECT, MEG, MRS
- Simple data streams to process, signals can be used with minimal pre-processing
- Tolerant of subject movement, unlike many other methods
- Silent fMRI anyone? Can have metal in nearby space
- No claustrophobia-inducing spaces
- No high intensity magnetic fields, no swallowing radioactive chemicals (PET)
- Better understanding of what signal is being measured than other technologies like fMRI (BOLD)

# Disadvantages of EEG

regions that are activated, must make assumptions about internal structure (can be

- Low spatial resolution and computational processing required to infer 3d spatial based on scans)
- False localization is possible
- Cannot identify location in brain specific neurotransmitters found
- Slow to connect subjects vs fMRI, MEG, MRS, SPECT
- SNR poor/artifacts (eye movements, heart activity, blinks, facial movements, environment such as 60Hz noise, "Internal noise")

# MEG - Magnetoencephalography

- Provides a higher spatial (mm)/temporal (msec) resolution, no distortion through head
- Decay relative to dist. is more pronounced than electrical fields thus useful for measuring superficial cortical activity
- Shows absolute neuronal activity vs. fMRI shows relative activity (fMRI must always be compared to some reference neural activity)
- Can be recorded for sleeping subjects, unconscious subjects other
- Safe, no exposure to radiation/emf, noninvasive, easy to use (Source: [https://en.wikipedia.org/wiki/Magnetoencephalography\)](https://en.wikipedia.org/wiki/Magnetoencephalography)

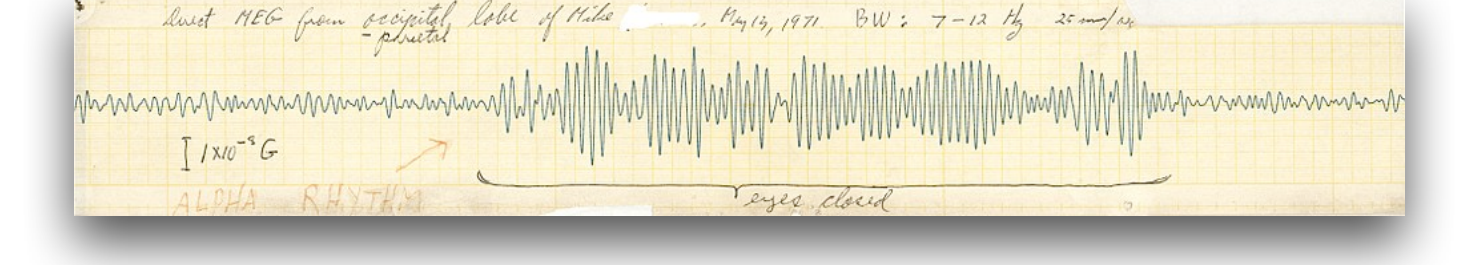

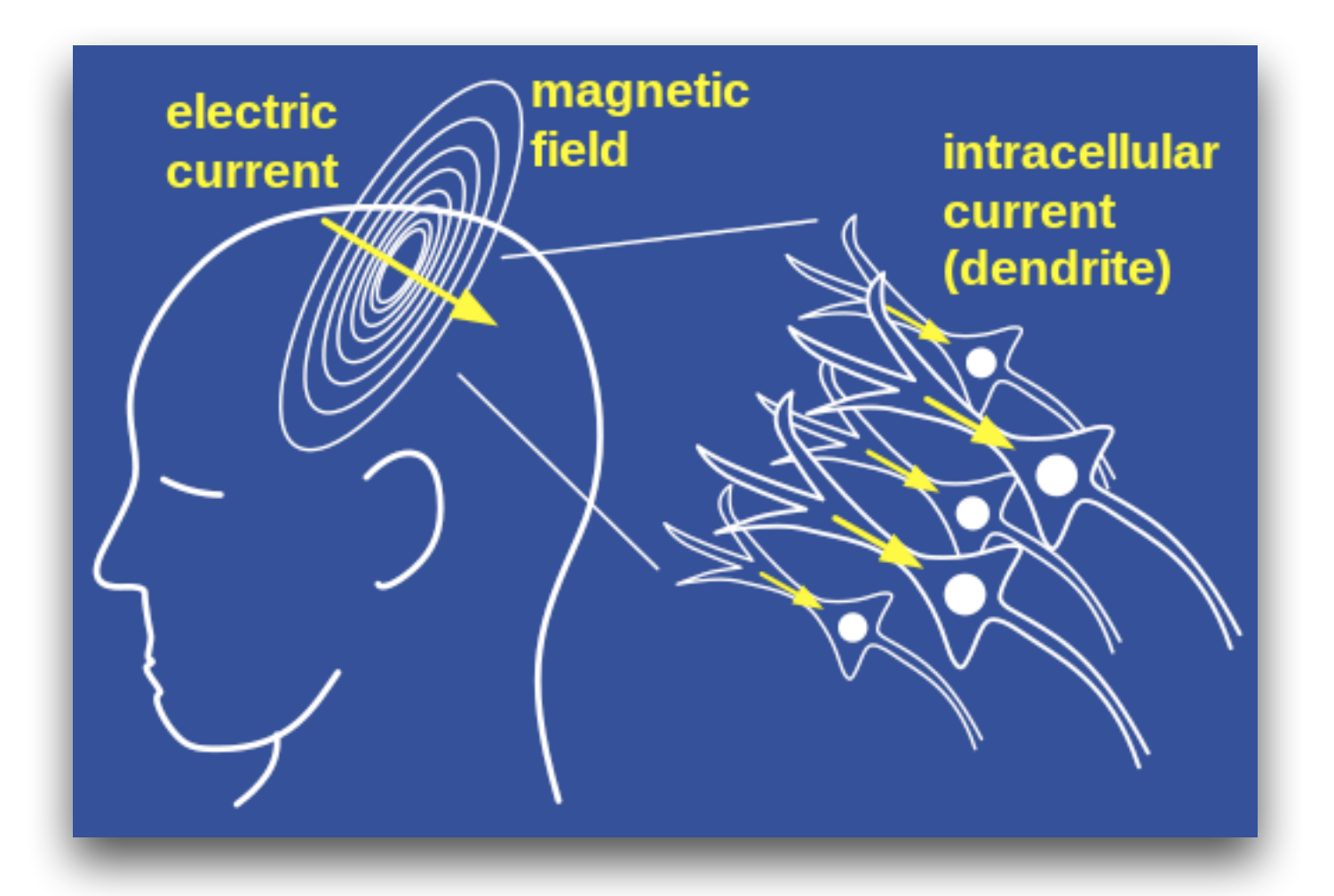

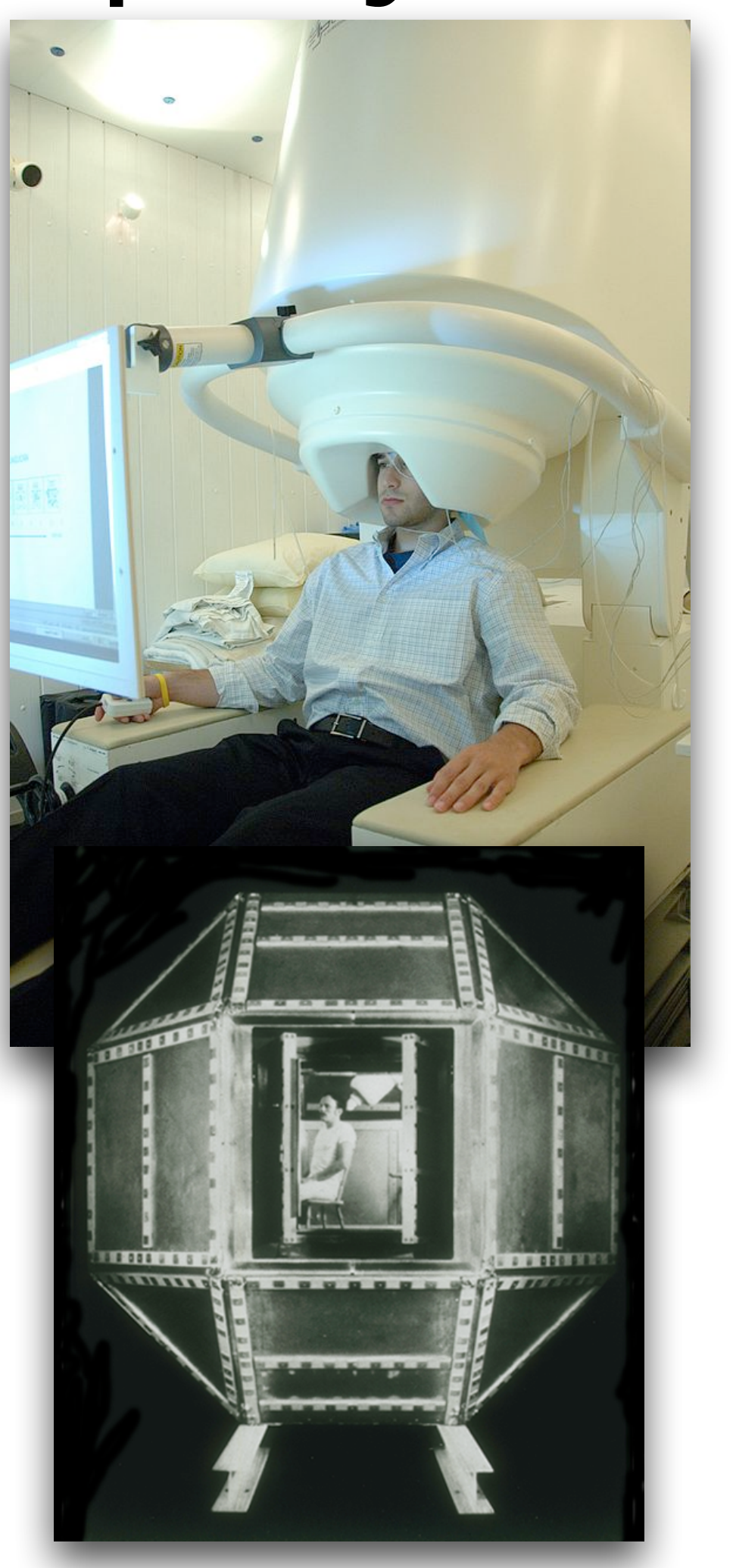

- **MEG** measurement of the magnetic field generated by electrical activity of neurons
- Mapped onto structural image from MRI

#### **• Advantages**

# MEG - Magnetoencephalography

- Disadvantages
	- Patients need to be fairly still
	- Pacemaker or VNS may not allow those patients
	- Possibly non-unique solution to localization problem
	- Sensitive instrumentation needed, subject to environmental noise

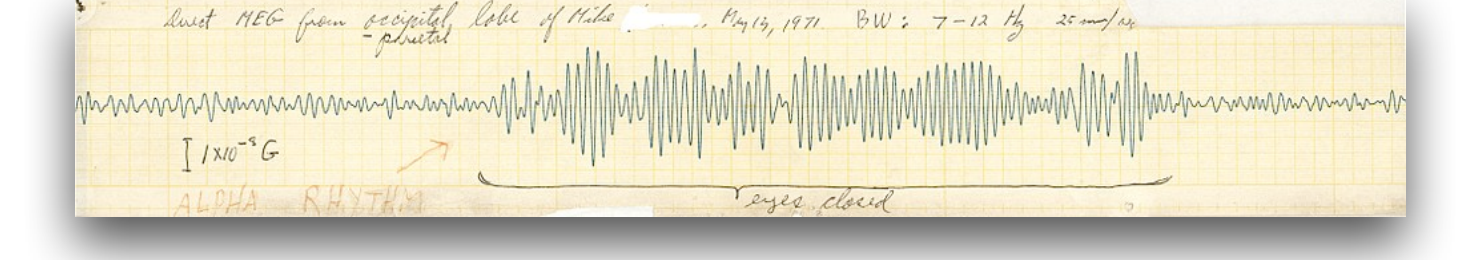

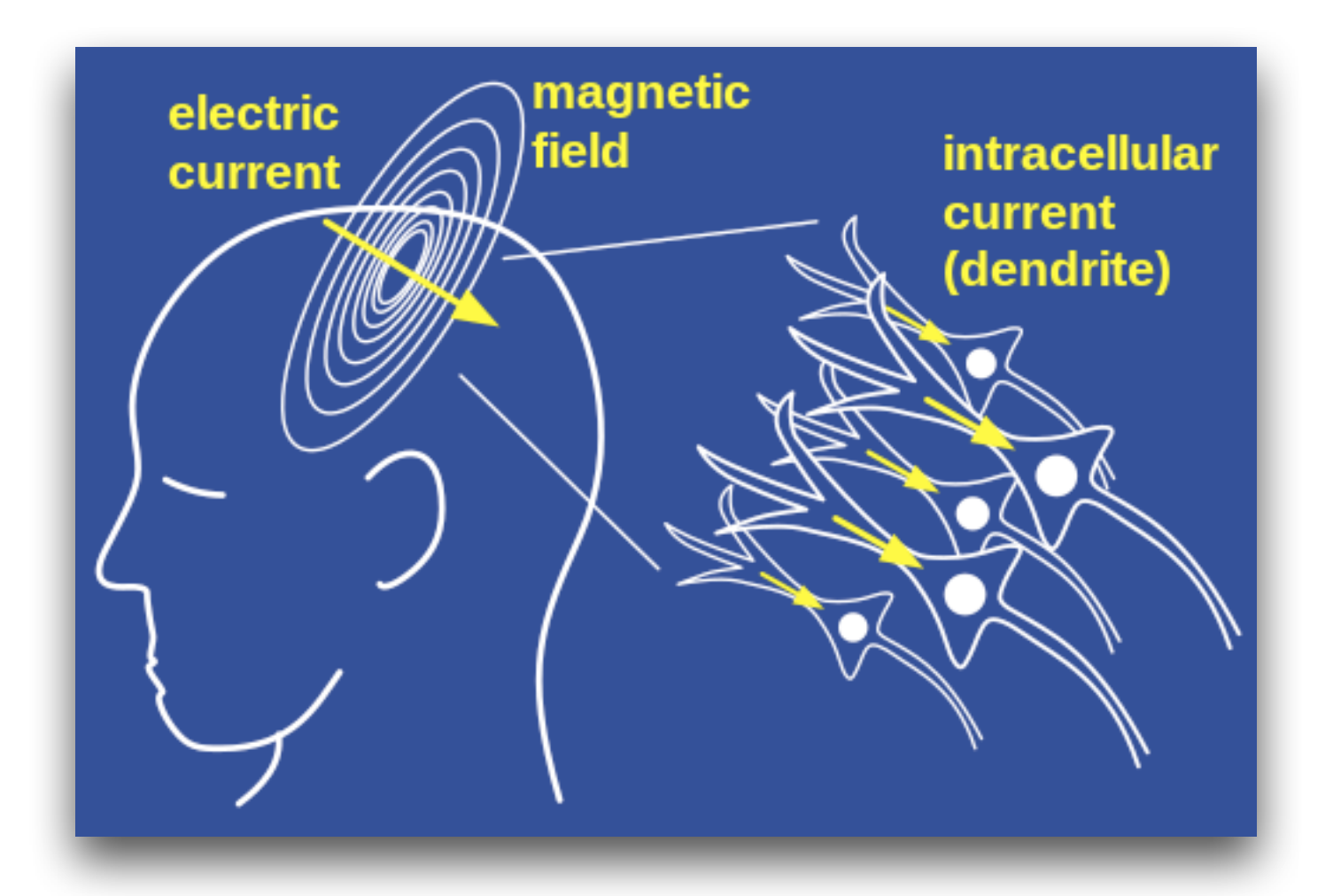

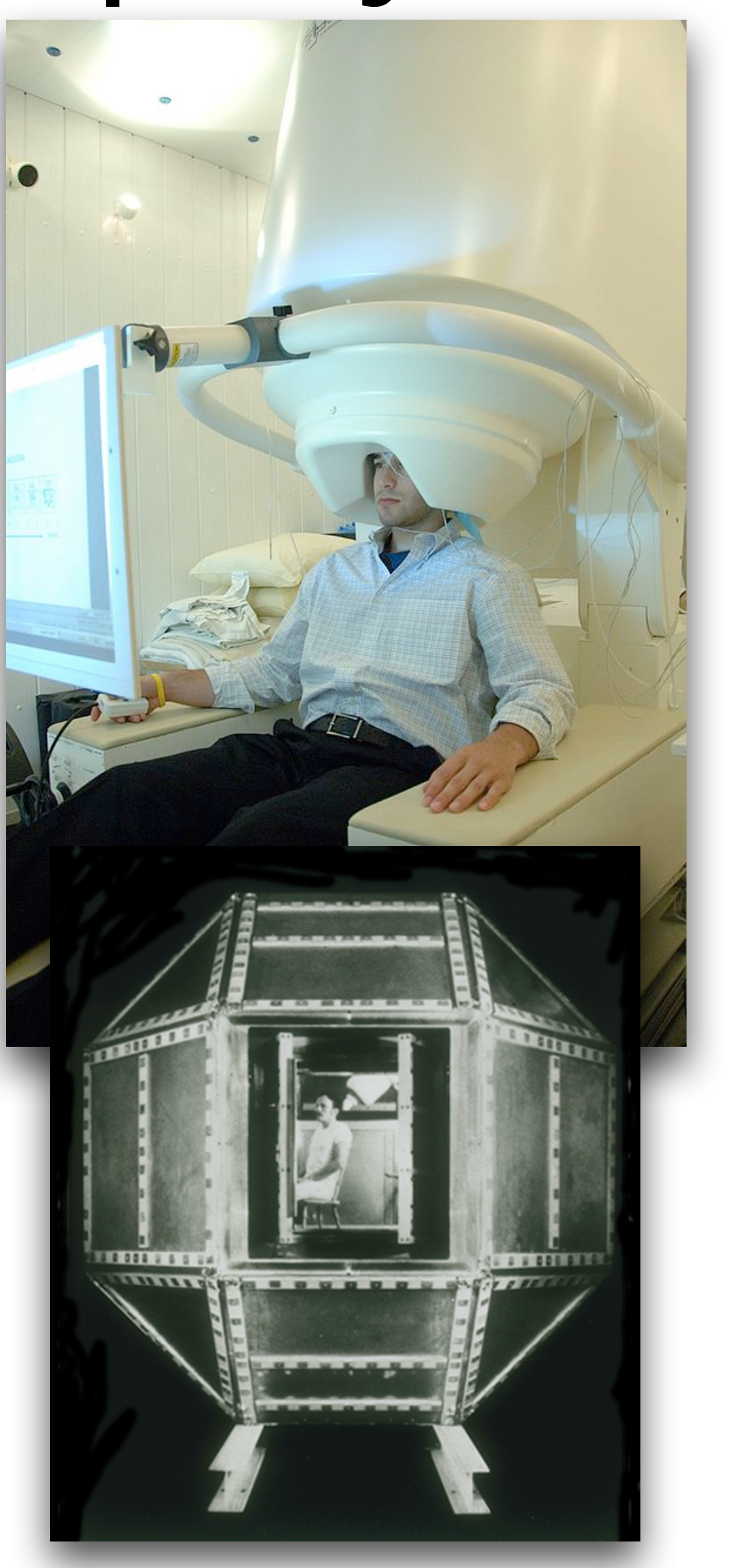

(Source: [https://en.wikipedia.org/wiki/Magnetoencephalography\)](https://en.wikipedia.org/wiki/Magnetoencephalography)

## Properties and challenges

#### **Problem of biomagnetism:**

- •The brain's magnetic field, measuring at 10 femtotesla (fT) for cortical activity and 103 fT for the human alpha rhythm
- Ambient magnetic noise in an urban environment, which is on the order of 108 fT or 0.1 μT
- •50k Neurons for measurement
- •Signals must be aligned->pyramidal cells (perp. to cortical surface)

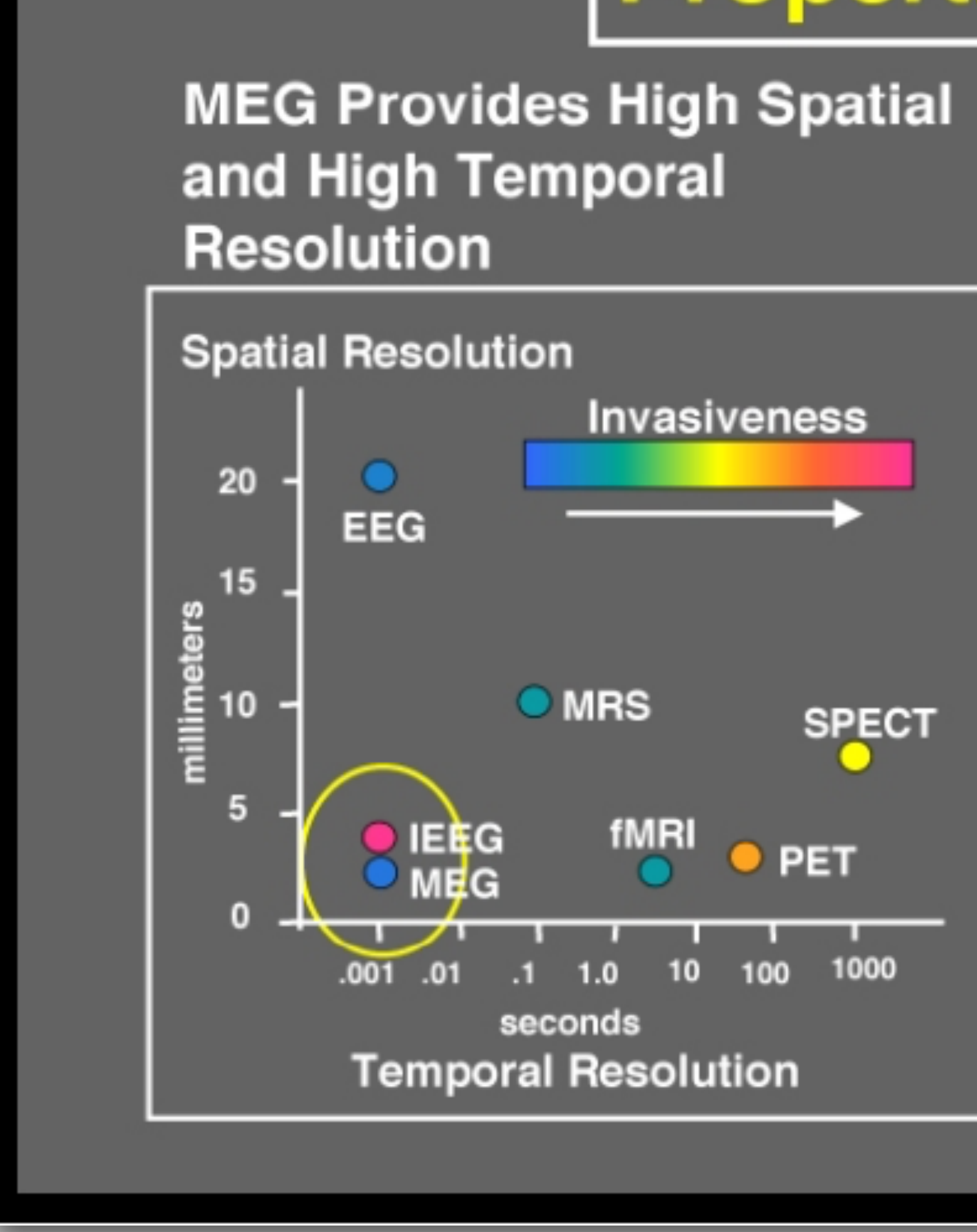

## **Properties of MEG**

**Strength** 

(Femtotesla)

#### **Strengths of Biological and Environmental Magnetic Fields**

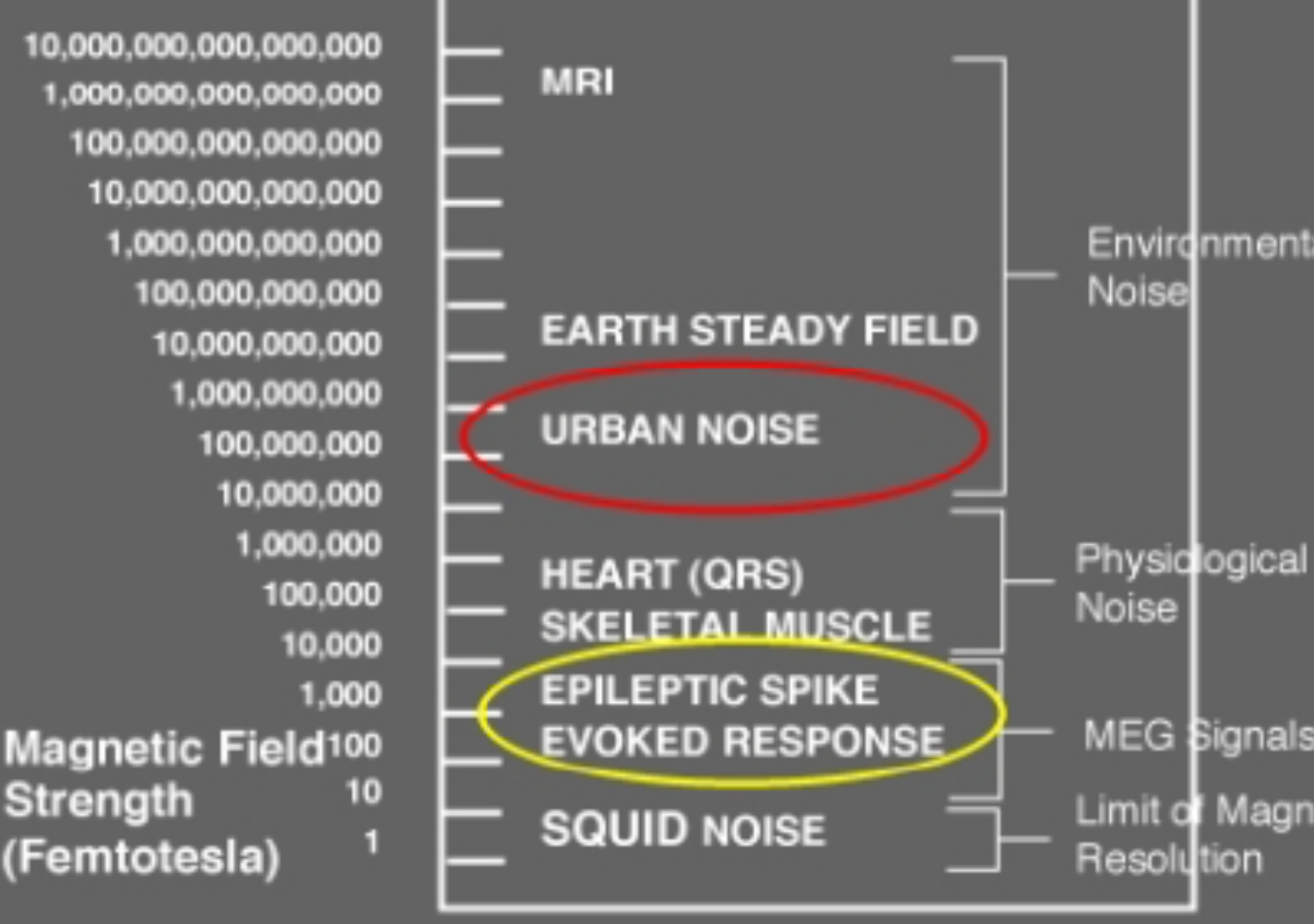

(Source: http://web.mit.edu/kitmitmeg/MEG\_Work\_5.jpg)

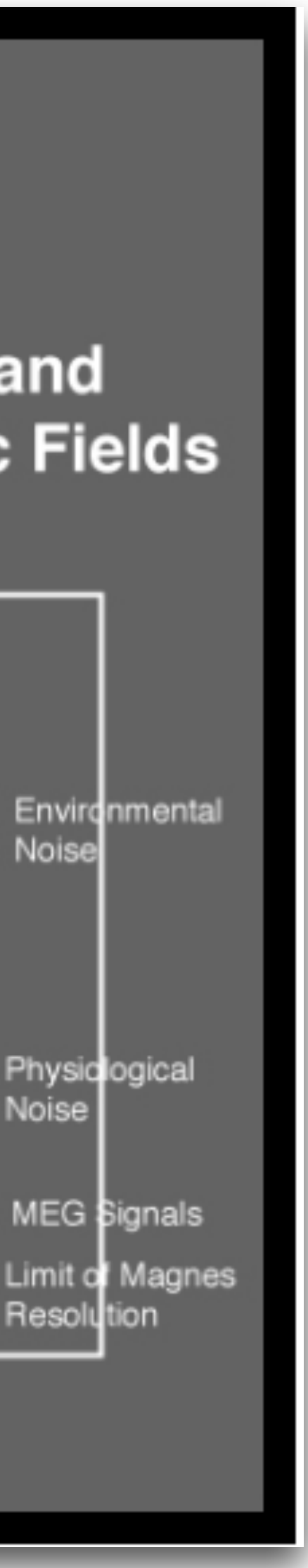

## Introduction to MNE

- <https://mne.tools/stable/index.html>
- [https://mne.tools/stable/auto\\_tutorials/index.html](https://mne.tools/stable/auto_tutorials/index.html)

# Natural Language Processing

- **NLTK** natural language toolkit (python)
	- <https://www.nltk.org/>
- Easy-to-use interfaces to over 50 corpora and lexical resources such as WordNet
- Libraries for easily performing classification, tokenization, stemming, tagging, parsing, and semantic reasoning, wrappers for industrialstrength NLP libraries
- Documentation and discussion forums

## NLTK Simple Examples

• Adding to your notebook or script:

import nltk

- Checking installation: import nltk nltk. path
- Tokenize and tag text:

nltk.word\_tokenize()

nltk.pos\_tag()

Display a parse tree:

from nltk.corpus import treebank t = treebank.parsed\_sents('wsj\_0001.mrg')[0] t.draw()

#### >>> import nltk >>> sentence = """At eight o'clock on Thursday morning ... Arthur didn't feel very good."""  $\gg$  tokens = nltk.word\_tokenize(sentence) >>> tokens ['At', 'eight', "o'clock", 'on', 'Thursday', 'morning',

'Arthur', 'did', "n't", 'feel', 'very', 'good', '.']

 $\gg$  tagged = nltk.pos\_tag(tokens)

#### $\gg$  tagged[0:6]

 $[('At', 'IN'), ('eight', 'CD'), ('o'clock", 'JJ'), ('on', 'IN'),$ ('Thursday', 'NNP'), ('morning', 'NN')]

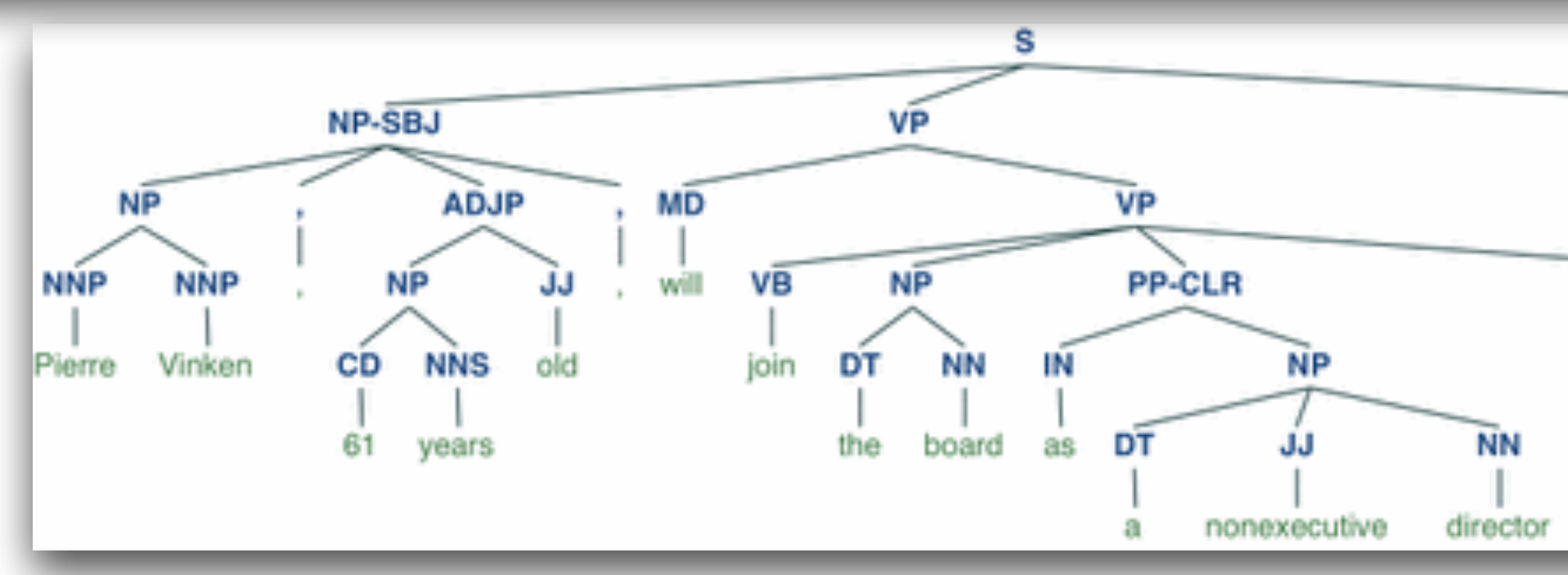

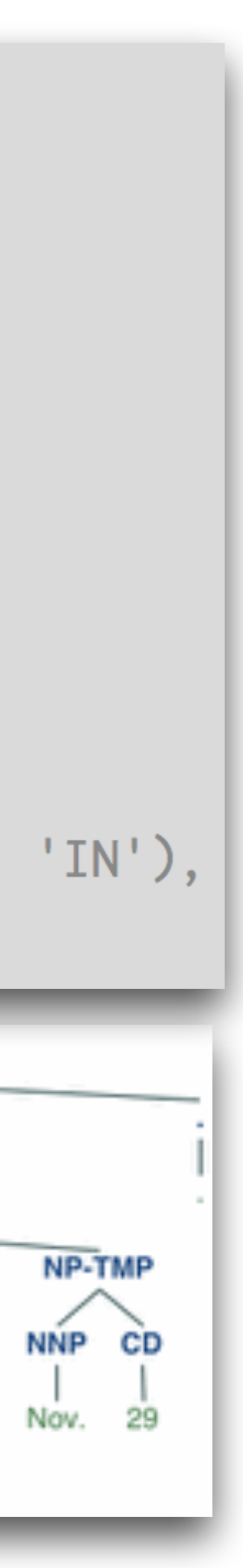

## NLTK functions

### • To page...<https://www.nltk.org/>

- 
- 
- -
	-
- 
- 
- 
- 
- -
	- -
	-
- 
- 
- 
- -
- -
	- -
		-
	-
- 
- 
- -
- 
- 
- 
- - -
		-
- 
- 
- 
- 
- 
- 
- 
- 
- -
- 
- 
- 
- 
- 
- 
- 
- 
- 
- 
- 
- 
- 
- 
- 
- 
- 
- 
- 
- 
- 
- 
- -
	- -
		- -

### Questions we can ask...

- 1. Does the total number of words change over time?
- 2. Does uniqueness change over time?
- 3. Does the diversity or density change?
- 4. What words are most common?
- 5. What words are most unique to each year?
- 6. What sentiment do songs convey most frequently?
- 7. Has sentiment changed over time?
- 8. What are the sentiment of the #1 songs?
- 9. What words contribute to the sentiment of these #1 songs?
- 10....what about bigrams? N-grams?
- 
- 

## Sentiment Analysis

### Sentiment Analysis

## Programmatically infer emotional content of text

text data text data text data

Break down into an individual or combination of words

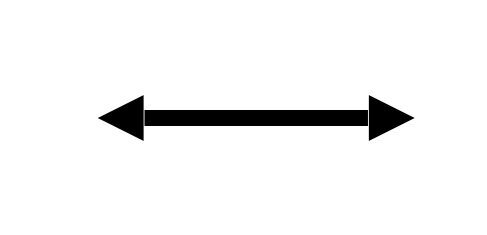

compare to a sentiment lexicon : dataset containing words classified by their sentiment

[http://varianceexplained.org/r/trump](http://varianceexplained.org/r/trump-tweets/)tweets/

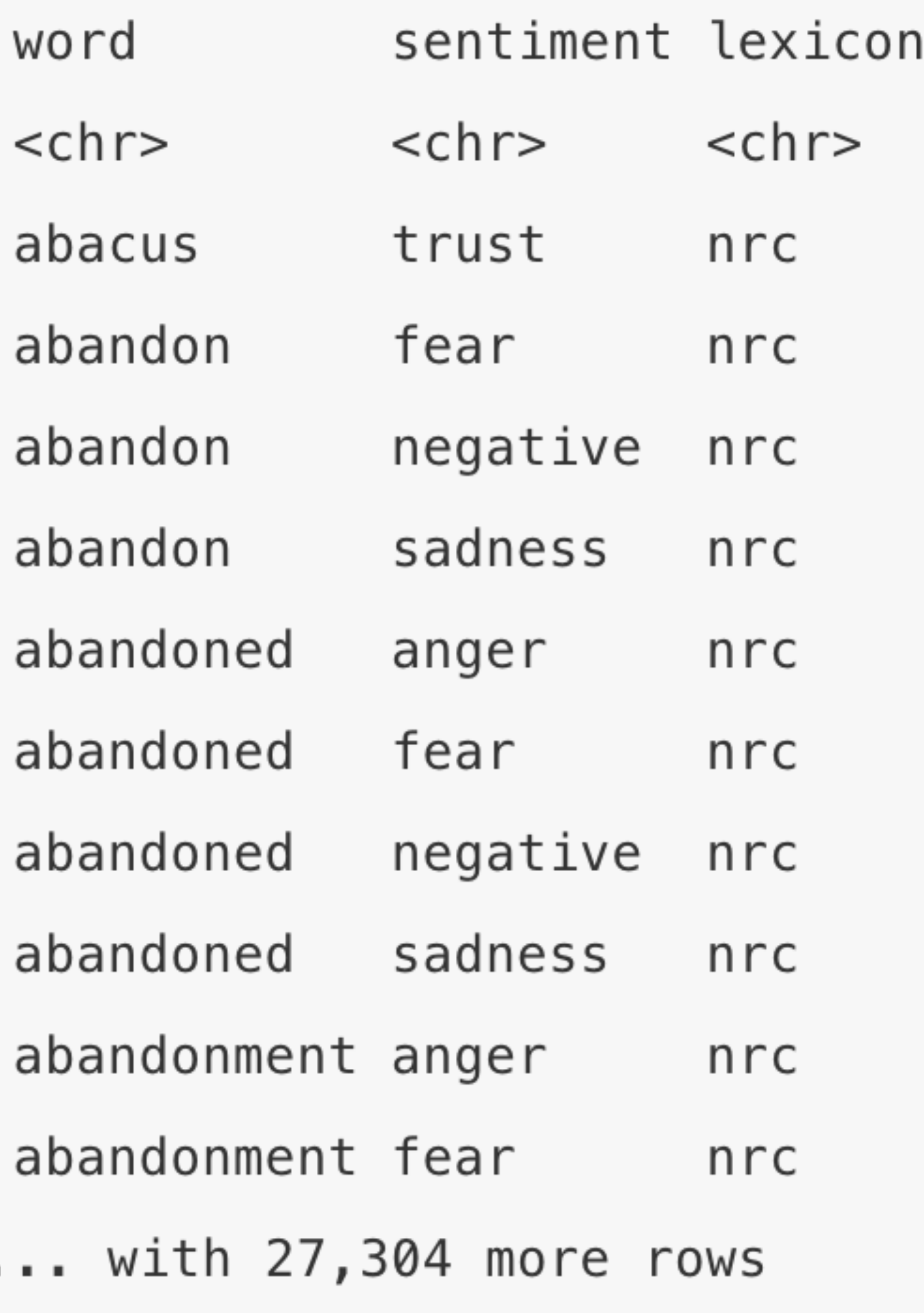

## Part of the "NRC" sentiment **lexicon**:

## When doing sentiment analysis...

token - a meaningful unit of text

### - *tokenization* takes corpus of text and splits it into tokens

- 
- 

- what you use for analysis
- (words, bigrams, etc.)
- stop words words not helpful for analysis
- extremely common words such as "the", "of", "to"
- 
- are typically removed from analysis
- Identifying the root for each token
- Jumping, jumped, jumps, jump all have the same root 'jump' - Where things get tricky: jumper???
- 
- 

## When doing sentiment analysis...

stemming - lexicon normalization

## In text analysis, your choices matter:

- 1. How to tokenize?
- 2. What lexicon to use?
- 3. Remove stop words? Remove common words?
- 4. Use stemming?

## TF-IDF Term Frequency - Inverse Document Frequency

## What words are the most unique to the lyrics of each year's top hits?

•Goal: to use TF-IDF to *find the important words* for the content of each document by decreasing the weight for commonly used words and increasing the weight for

- words that are not used very much in a collection or corpus of documents
- 

• Calculating TF-IDF attempts to find the words that are important (i.e., common) in a text, but not *too* common

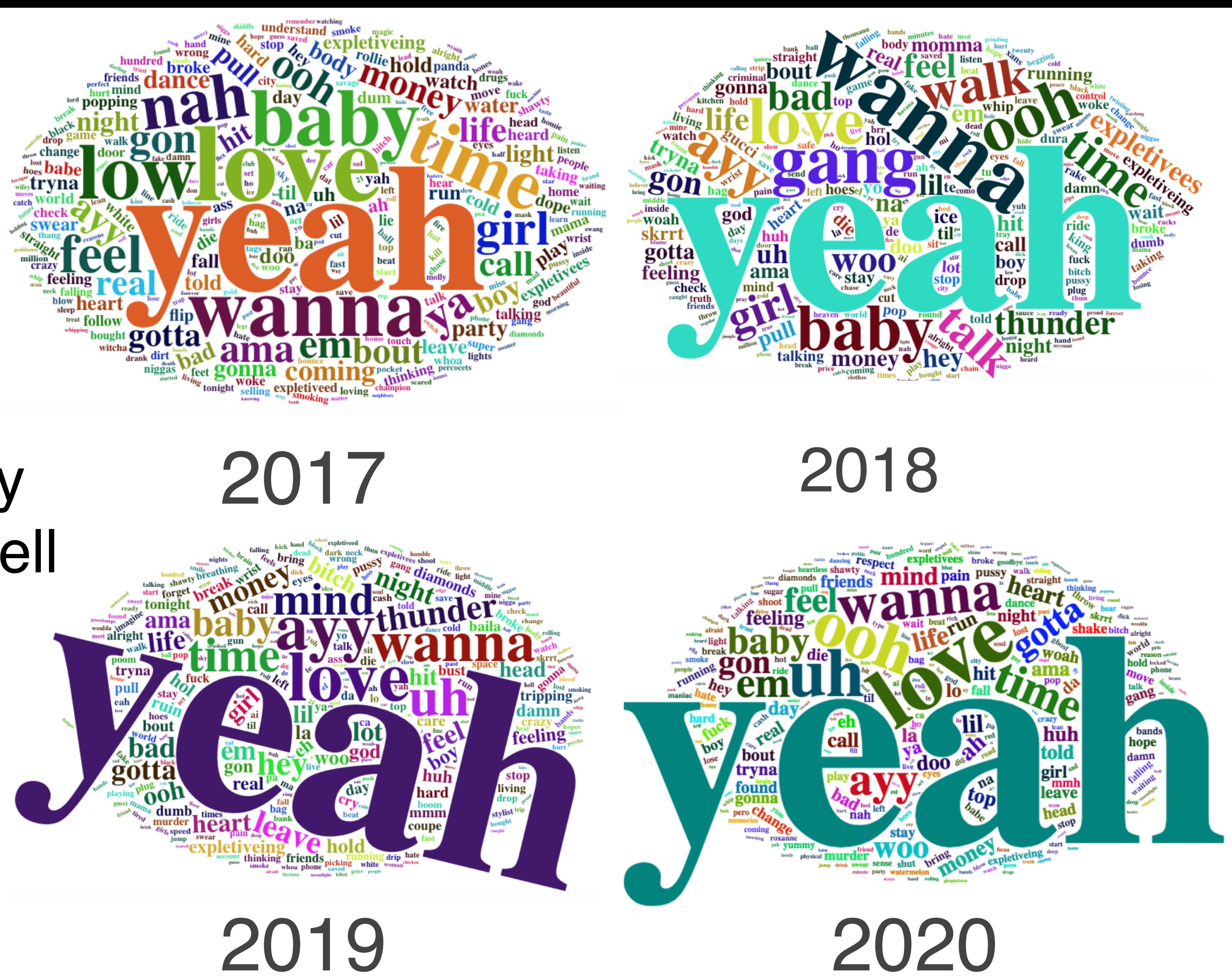

## Term Frequency can only tell us so much….

## TF-IDF: Term Frequency - Inverse Document Frequency

Term Frequency (TF) : how frequently a word occurs in a document

Inverse document frequency (IDF) : intended to measure how important a word is to a document

decreases the weight for commonly used words and increases the weight for words that are not used very much in a collection of documents

- 
- 

$$
idf(\text{term}) = \ln \left( \frac{n_{\text{documents}}}{n_{\text{documents containing term}}} \right)
$$

![](_page_35_Picture_7.jpeg)

<https://www.tidytextmining.com>

![](_page_36_Picture_4.jpeg)

## TF-IDF: Term Frequency - Inverse Document Frequency the frequency of a term adjusted for how rarely it is used

 $\operatorname{tf}_{x,y}$  = frequency of x in y  $df_x$  = number of documents containing x  $N =$  total number of documents

## TF-IDF Term x within document y

## Questions we can ask...

- Does the total number of words change over time?
- 2. Does uniqueness change over time?
- 3. Does the diversity or density change?
- 4. What words are most common?
- 5. What words are most unique to each year?
- 6. What sentiment do songs convey most frequently?
- Has sentiment changed over time?
- 8. What are the sentiment of the #1 songs?
- 9. What words contribute to the sentiment of these #1 songs?

10....what about bigrams? N-grams?

![](_page_37_Figure_11.jpeg)

## Motion capture and Eye Tracking

## Motion capture data

### •Recorded via

- •MoCap cameras excellent, multiple types
- •Video ok, issues
- •IMUs ok, some disadvantages

![](_page_39_Picture_5.jpeg)

![](_page_39_Picture_6.jpeg)

![](_page_39_Picture_7.jpeg)

(Source: [https://medium.com/swlh/movement-classification-b98614084ec6\)](https://medium.com/swlh/movement-classification-b98614084ec6)

![](_page_39_Figure_9.jpeg)

- ower Back **Right Arm**  $\bullet$  Right Forearm • Right Hand • Left Shoulder • Left Arm • Left Forearm • Left Hand
- $\bullet$  Neck
- Neck1

## Facial motion capture

- •Facial expression capture
- •Using markers and a fixed perspective camera tracking with the subject
- •Combined with positional markers for mapping

![](_page_40_Picture_4.jpeg)

![](_page_40_Picture_5.jpeg)

## Motion capture data

### •[PyMO - https://omid.al/](https://omid.al/projects/pymo/) projects/pymo/

•[pypi - https://pypi.org/](https://pypi.org/project/mocaplib/) project/mocaplib/

•Others

•Not well standardized yet

![](_page_41_Picture_5.jpeg)

![](_page_41_Picture_6.jpeg)

![](_page_41_Picture_7.jpeg)

(Source: [https://medium.com/swlh/movement-classification-b98614084ec6\)](https://medium.com/swlh/movement-classification-b98614084ec6)

![](_page_41_Figure_9.jpeg)

- Lower Back **Right Arm** • Right Forearm • Right Hand • Left Shoulder  $\bullet$  Left Arm • Left Forearm • Left Hand
- $\bullet$  Neck
- Neck1

# Motion capture data - challenges

• Hand manipulation involves many occlusions

- •Estimation
- •High camera density
- •Active markers
- •Predictive estimation
- •Marker occlusions generally, jumps and discontinuities, open/closed chain complexity
- •Active systems require power, wires, may be delicate
- •https://www.engadget.com/2018-05-25 [motion-capture-history-video-vicon-siren.html](https://www.engadget.com/2018-05-25-motion-capture-history-video-vicon-siren.html)

![](_page_42_Picture_9.jpeg)

![](_page_42_Picture_10.jpeg)

![](_page_42_Picture_11.jpeg)

![](_page_42_Picture_12.jpeg)

![](_page_42_Picture_13.jpeg)

![](_page_42_Picture_14.jpeg)

![](_page_42_Picture_15.jpeg)

![](_page_42_Picture_16.jpeg)

![](_page_42_Picture_17.jpeg)

# Motion capture systems

•Two main branches of tech:

•**Inertial** - IMUs track p/v/a (estimating p typically but can measure angle via gravity)

•Lower cost

**•Optical -** typically track markers, active or passive in IR to highlight marker positions relative to other data

•Higher cost

- •Two main optical approaches
	- •**Active** systems
	- •**Passive** systems
- •Combinations are possible

![](_page_43_Picture_10.jpeg)

![](_page_43_Picture_11.jpeg)

![](_page_43_Picture_12.jpeg)

![](_page_43_Picture_13.jpeg)

![](_page_43_Picture_14.jpeg)

![](_page_43_Picture_15.jpeg)

![](_page_43_Picture_16.jpeg)

![](_page_43_Picture_17.jpeg)

# Motion capture systems

### •**VICON**: https:// [www.youtube.com/watch?](https://www.youtube.com/watch?v=HBD6vA0Xi6Y) v=HBD6vA0Xi6Y

•[https://www.youtube.com/](https://www.youtube.com/watch?v=iklXUxpq-T4) watch?v=iklXUxpq-T4

![](_page_44_Picture_5.jpeg)

![](_page_44_Picture_6.jpeg)

![](_page_44_Picture_7.jpeg)

![](_page_44_Picture_8.jpeg)

![](_page_44_Picture_9.jpeg)

![](_page_44_Picture_10.jpeg)

### •**PhaseSpace**:

![](_page_44_Picture_3.jpeg)

![](_page_44_Picture_11.jpeg)

## **VICON**

- •Passive, IR camera type
- •Slower refresh, non-unique markers, dependent on larger numbers of cameras for occlusion detection and reliability for complicated kinematic systems
- •Works fairly well for less complex kinematics and no occlusions
- •Fairly accurate at 0.017mm max
- •Provides an actual video image (low res grayscale) as well potentially
- •Integrated software and calibration 'wand'
- •Integrated with other hardware and items like IMU
- •Various software options from Vicon
- [•https://www.vicon.com/applications/engineering/](https://www.vicon.com/applications/engineering/)
- [•https://docs.vicon.com/display/Shogun18/Getting+started+with+Vicon+Shogun](https://docs.vicon.com/display/Shogun18/Getting+started+with+Vicon+Shogun)
- [•https://docs.vicon.com/display/Shogun18/PDF+downloads+for+Vicon+Shogun?preview=/](https://docs.vicon.com/display/Shogun18/PDF+downloads+for+Vicon+Shogun?preview=/174784515/174785494/Python%20scripting%20with%20Vicon%20Shogun.pdf) 174784515/174785494/Python%20scripting%20with%20Vicon%20Shogun.pdf

![](_page_45_Picture_15.jpeg)

#### Cameras:

IMU:

![](_page_45_Picture_17.jpeg)

## PhaseSpace

- •Much faster (960Hz)
- •High precision sub-millimeter precision (~20μ) at full sub-pixel resolution of 36000 x 36000
- •No confusion between markers as each is unique, active pattern
- •No video image, less cameras for reliability required
- •Integrated software and calibration 'wand'
- •http://www.phasespace.com/software.html
- [•https://www.phasespace.com/applications/robotics/](https://www.phasespace.com/applications/robotics/)
- •https://www.phasespace.com/applications/sportsmedical/

![](_page_46_Figure_9.jpeg)

#### **PriaseSpace**

**Configuration Manager** 

![](_page_46_Picture_13.jpeg)

#### Let's Get Set Up!

vailable here and by clicking the  $\bullet$  buttons throughout the site

![](_page_46_Figure_17.jpeg)

![](_page_46_Picture_19.jpeg)

Hub & Cameras View the list of Cameras and reset the Hub.

Cameras: 6

![](_page_46_Picture_22.jpeg)

**LED Devices** Discover, monitor, encode and manage LED Driving devices.

**Drivers: 1** 

![](_page_46_Picture_25.jpeg)

**Session Profiles** View and configure how LED Devices will be programmed during capture sessions.

![](_page_46_Picture_28.jpeg)

## Motion capture systems

- •Dextrous manipulation
	- •Neither system is perfect
	- •Better to have some glove and instrumented objects
	- •Many of these are not perfect
		- •Relative joint angles, glove covering or interfering with movement and interaction
- •Not typically suitable for MRI type studies but EEG yes
- •https://hub.packtpub.com/openai-reinforcementlearning-giving-robots-human-like-dexterity/

![](_page_47_Picture_12.jpeg)

![](_page_47_Picture_13.jpeg)

![](_page_47_Picture_14.jpeg)

## Motion capture data

### •File type examples

- •https://en.wikipedia.org/wiki/ [List\\_of\\_motion\\_and\\_gesture\\_file\\_formats](https://en.wikipedia.org/wiki/List_of_motion_and_gesture_file_formats)
- [•VICON: https://docs.vicon.com/display/](https://docs.vicon.com/display/Shogun17/Post+-+File+types) Shogun17/Post+-+File+types
- •PhaseSpace: export .C3D or .BVH files

()

# Eye tracking

- •Human eye movements are complex and indicate many things about cognitive and neurological states as well as dynamics
- •[Yarbis \(1967\)](https://en.wikipedia.org/wiki/Eye_tracking#CITEREFYarbus1967)  task given to a person affects eye movement
- •"Unknown water balloon release time"
- •Pencil stuck in the ceiling tile going to fall but when?
- •Eye position, pupil dilation indications, focal point

![](_page_49_Picture_11.jpeg)

![](_page_49_Picture_12.jpeg)

Free examinatio

![](_page_49_Picture_14.jpeg)

![](_page_49_Picture_16.jpeg)

Give the ages of the people

![](_page_49_Picture_18.jpeg)

been doing before the arriva of the unexpected visitor

![](_page_49_Picture_20.jpeg)

Estimate how long the visitor had been away from the family.

![](_page_49_Picture_22.jpeg)

![](_page_49_Picture_26.jpeg)

Remember positions of people and objects in the room.

()

# Eye tracking - applications

- •Cognitive loading
- •Neurological diagnosis
- •HCI
- •Language reading
- •Human factors/ergonomics
- •Marketing research
- •Operating interfaces without other means
- •Safety, game theory, aviation, other assistive applications, augmented systems, engineering, automotive, etc

![](_page_50_Picture_9.jpeg)

![](_page_50_Picture_12.jpeg)

![](_page_50_Picture_13.jpeg)

# Eye tracking technology

- •Eye trackers use one of the following to track retinal position and other bio-optic parameters
	- •Cameras
	- •Electrodes
	- •Eye-attached technology (special contacts etc)
- •Low speed vs. high speed
- •Historically way back to 1800s by observation
	- •Saccades

![](_page_51_Picture_11.jpeg)

![](_page_51_Picture_13.jpeg)

(Source: [https://en.wikipedia.org/wiki/Eye\\_tracking\)](https://en.wikipedia.org/wiki/Eye_tracking)

![](_page_51_Picture_15.jpeg)

![](_page_51_Picture_16.jpeg)

# Eye tracking technology

- Most often video-based
	- •Simpler, quicker to connect patient, less complications, direct measures
- •Measures often infrared light reflected from eye and detected by a special camera
	- •Data inferred by changes in reflections
	- i.e. Purkinje image (P1 and P4 typical)
	- •or optic features like retinal blood vessel patterns

![](_page_52_Figure_7.jpeg)

## Eye tracking technology

• IR/near-IR: Bright pupil,

![](_page_53_Picture_2.jpeg)

#### • IR/near-IR: Dark pupil & corneal reflection

![](_page_53_Picture_4.jpeg)

(Source: [https://en.wikipedia.org/wiki/Eye\\_tracking\)](https://en.wikipedia.org/wiki/Eye_tracking)

![](_page_53_Figure_9.jpeg)

•Visible light: center of iris (red), corneal reflection (green), and output vector (blue)

![](_page_53_Picture_6.jpeg)

### *Cheaper - 30Hz But commonly > 1.3kHz*

## Eye tracking data representation

- •Animated representations of a point on the interface
- •Static representations of the saccade path
- •Heat maps
- •Blind zones maps, or focus maps
- •Saliency maps

(Source: [https://en.wikipedia.org/wiki/Eye\\_tracking\)](https://en.wikipedia.org/wiki/Eye_tracking)

![](_page_54_Figure_8.jpeg)

## Eye tracking data sets and one example of raw data

- •<https://www.eyetracking-eeg.org/testdata.html>
- •<https://github.com/dvlastos/eye-tracking-data>
- [•https://englelab.gatech.edu/dataprep/eye-tracking](https://englelab.gatech.edu/dataprep/eye-tracking-data.html)data.html

## Genes and text, LISC

- •Leveraging NLTK for research like gene expression studies
- •Creating gene dictionaries
- data and results using python (LISC)

•Looking through literature to collect information about topics of interest,

()

## Gene expression studies

- Gene expression definition
- Why animal models?
	- otherwise
	- mapping behaviors and gene patterns into insights about humans
	- certain genes removed in order to understand effects
- Next time: How to use this data for neural data science

• We use animal models for gene expression because, unless a human is undergoing brain surgery where tissue can be sampled, we cannot measure gene expression in the brain

• Animals are found that have certain genomic similarities and assumptions are made about

• Often an animal is bred for the study with specific genes or "knockouts" are created with

![](_page_57_Picture_11.jpeg)

# Formulating Data Science Questions

When you and your group sit down to figure out what you're going to *do for your final project in this class, you'll have to formulate a strong question - one that is specific, can be answered with data, and makes clear what exactly is being measured.*

![](_page_59_Figure_0.jpeg)

#### adapted from Chris Keown

![](_page_59_Picture_2.jpeg)

## *Hypothesis testing -Cannot prove hypothesis -Can only reject or fail to reject null hypothesis -Why?*

## Data Science questions should...

- Be specific
- Be answerable with data
- Specify what's being measured

![](_page_61_Picture_5.jpeg)

![](_page_61_Picture_6.jpeg)

## What makes a question a good question?

## Specifying what you're going to measure is important

- Examples of poor questions that leave wiggle room for useless answers: • What can my data tell me about my business?
- What should I do?
- ! How can I increase my profits?

![](_page_62_Picture_10.jpeg)

![](_page_62_Picture_11.jpeg)

![](_page_62_Picture_12.jpeg)

- Examples of good questions where the answer is impossible to avoid: • How many Model 3s will Tesla sell in San Diego during the third quarter? • How many students will apply for admission to UCSD in 2030?
- 
- ! How many students should UCSD admit in 2030 for a target class size of 50,000?

## Working toward a strong data science question

## Working toward a strong data science question

Vaugue: How does the brain change when you have a brain injury?

Better: What neurological changes are there after a stroke?

- 
- 
- Even better: What neurological and behavioral changes can be measured with EEG and motion capture between an average normal subject and a

stroke patient who had a recent stroke that impaired motor function?

Best?